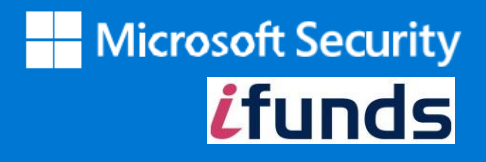

**Inhalte verwalten Rechteanfragen im großen Maßstab: Fünf Tipps von Microsoft um Ihre SRAs zu automatisieren**

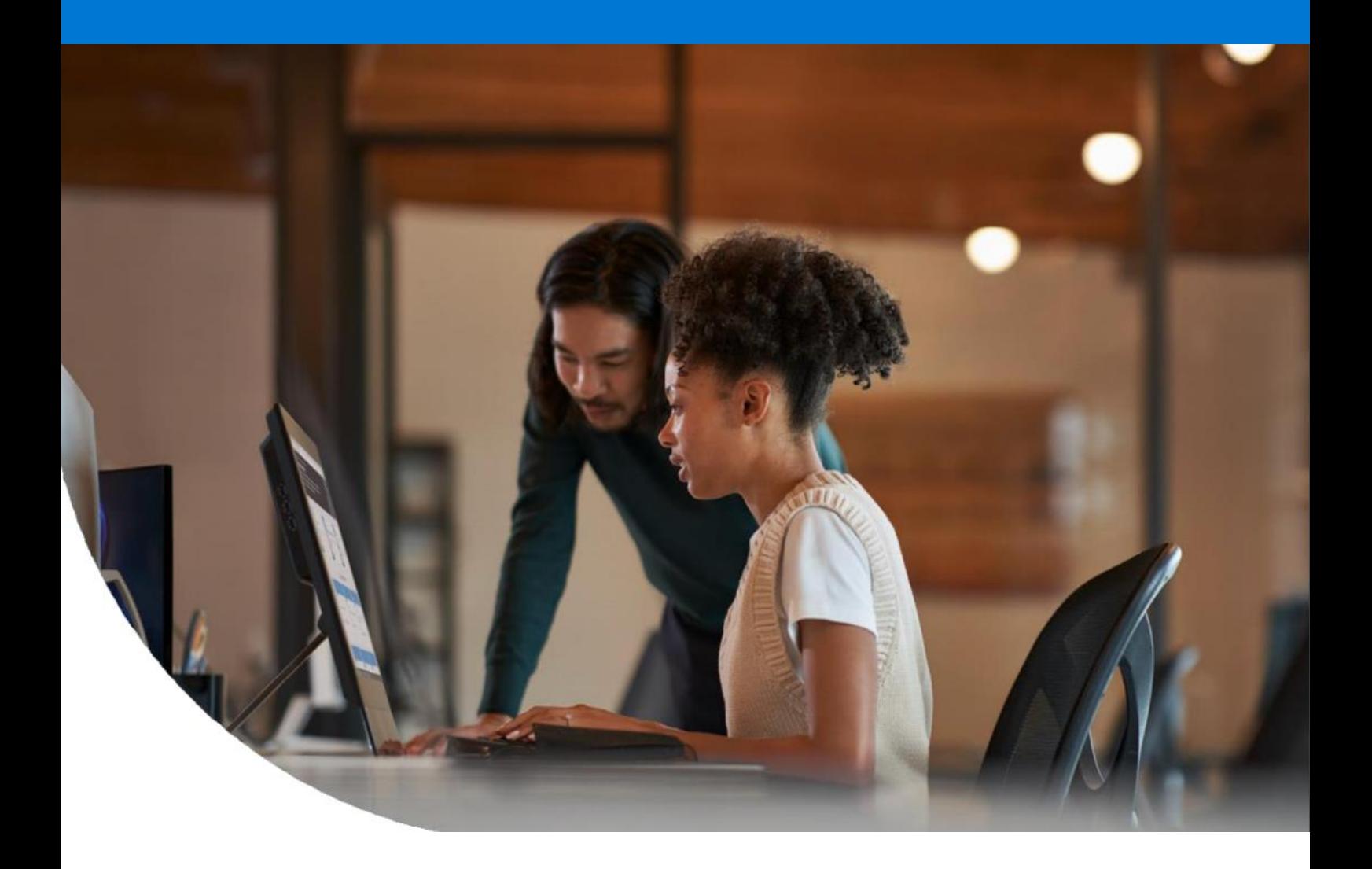

### **Inhalt**

#### **01 /** Inhalt

Zusammenfassung

#### **03 /**

**02 /**

Regulierungslandschaft und Anforderungen an das Thema Rechteanfragen

Herausforderungen des Managements Anträge auf Inhalte-Rechte

Strategien zur Themenbildung Verwaltung von Rechteanfragen effizient und effektiv

#### **04 /**

**Tipp 1:** Daten automatisieren Entdecken und Wiederfinden

#### **05 /**

**Tipp 2:** Integrieren Sie mit Ihrem Informationssicherheit und Compliance-Lösungen **Tipp 3:** Nutzen Sie die Vorteile eine robuste Triage und Bewertungsplattform

#### **06 /**

**Tipp 4:** Sorgen Sie für Sicherheit und Sicherheit konforme Zusammenarbeit

#### **07 /**

**Tipp 5:** Wählen Sie eine Lösung kompatibel mit Ihrem bestehendes Datenschutz-Ökosystem Microsoft Priva-Betreff Rechteanfragen: Unterstützend eine effizientere Strategie

#### **08 /**

**Beginnen Sie noch heute**

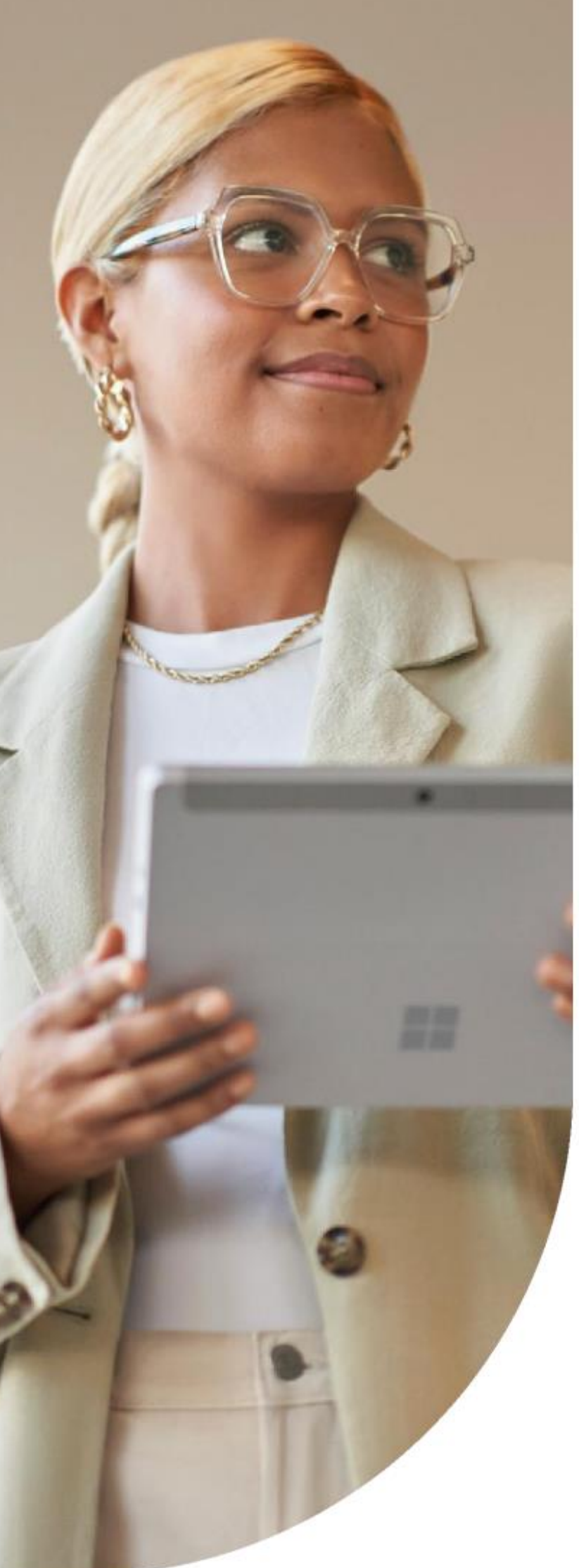

### **Executive summary**

Datenschutzbestimmungen – wie z.B.: Allgemeine Datenschutzrichtlinie der Europäischen Union Verordnung **(DSGVO),** kalifornischer Verbraucher Privacy Act (**CCPA)** und Brasiliens Lei Geral de Proteção de Dados **(LGPD)** – Verbrauchern das Recht gewähren, Ihre konkreten Daten anzufordern die Organisationen über sie gesammelt haben.

Da die Verbraucher mehr Kontrolle darüber wünschen ihre Daten, unter Beachtung der Betroffenenrechte Anfragen (SRAs) ist dies ein wichtiges Thema für viele Organisationen. Diese Anfragen zu erfüllen, können manuell sehr umständlich sein.

Als jemand, der sich für Ihre Organisation um Datenschutz und Sicherheit kümmert, benötigen Sie eine klar definierte Strategie, die das Management von SRAs erleichtert. In diesem E-Book werden wir darüber berichten. Fünf Tipps zur Automatisierung Ihrer SRAs um die steigende Anzahl an Anfragen zu bewältigen.

### **Regulatorische Landschaft und Auskunft welche Daten gespeichert und verarbeitet werden**

Verbraucher streben nach mehr Kontrolle über ihre persönlichen Daten. Sie sind ermächtigt durch aktuelle Datenschutzbestimmungen – wie z.B. Allgemeine Daten der Europäischen Union Datenschutzverordnung **(DSGVO)**, Kalifornien Verbraucherschutzgesetz **(CCPA)** und Brasilien Lei Geral de Proteção de Dados **(LGPD)** die das Grundlegende Recht eingeführt haben, zu verstehen welche Informationen ein Organisation gesammelt hat und das Recht diese Informationen auf Anfrage zu entfernen.

Ein SRA ermöglicht einem Kunden oder Mitarbeiter (d.h. die betroffene Person), die personenbezogenen Daten zu prüfen welche Unternehmen gesammelt haben. Sie können folgende Punkte verlangen: **Berichtigung, Löschung, Widerspruch, oder Herausgabe ihrer Daten**.

Wenn ein Verbraucher eine Auskunfsanfrage stellt, müssen Organisationen die verknüpften Daten genau und effizient finden.

Geben Sie den Namen der Person an und geben Sie eine detaillierte Beschreibung von dem Thema in einem bestimmten Zeitraum an, um einen Bericht zu erhalten.

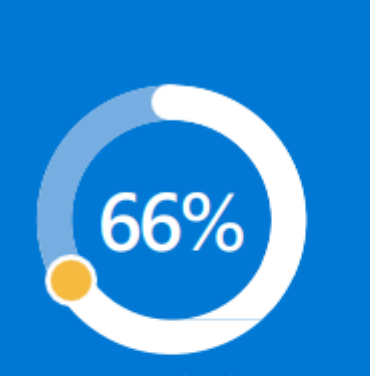

der Länder haben Maßnahmen ergriffen, für die Rechtsvorschriften zur Gewährleistung des Schutzes personenbezogener Daten und das Recht auf Privatsphäre

## **Die Herausforderungen des Verwaltens von Auskunftsanfragen**

Die Verwaltung von SRAs sind zeitaufwändig und kostspielig, vor allem wenn es darum geht unstrukturierte Daten wie E-Mails, Nachrichten, und Dokumente zu finden.

Organisationen lagern große Mengen an persönlichen Informationen, aber haben nicht die einfachen Möglichkeiten, Suchvorgänge durchzuführen und die Überprüfung der Daten außerhalb einer relationalen Datenbank.

Laut einer aktuellen Studie von Gartner® Laut Umfrage gibt es bei den meisten Organisationen eine Verarbeitung zwischen 51 und 100 Auskunfsanfragen (SRAs) pro Monat, dabei kostet die Verarbeitung einer einzelnen Zugriffsanfrage mehr als 1.000 €. Gartner Market Guide für Antrag auf Betreff Rechte Automatisierung. November 2021.

Auch wenn einige Organisationen die Suche personenbezogener Daten automatisiert durchführen, die Komplexität und Sensibilität im Umgang mit SRAs macht es weiterhin erforderlich manuelle Überprüfung und die daraus resultierende Zusammenarbeit sorgt für hohe Kosten und intensiven Ressourcen verbrauch.

Bei der Verarbeitung personenbezogener Daten handelt es sich häufig um einen manuellen Vorgang.

Es ist erforderlich, jeden Punkt zu überprüfen, um sicherzustellen, dass vertrauliche Informationen anderer betroffener Personen nicht in derselben Datei oder Offenlegung geteilt werden, die nicht weitergegeben werden dürfen.

Eine ineffiziente, unzeitgemäße und nicht konforme Handhabung von SRAs kann zu Geldstrafen, Vertrauensverlust der Verbraucher und erheblichen Reputationsschaden führen.

### **Strategien um das Management von Auskunfsanfragen effizienter und wirksamer zu machen**

Ein strategischerer Ansatz kann Ihnen helfen diese Herausforderungen zu meistern. Konzentrieren Sie sich zunächst auf einen standardisierten und integrierten Prozess zur Unterstützung des SRAs Managements.

Dieser Prozess beginnt mit den relevanten Daten zu finden, Daten Konflikte zu identifizieren, Ersteinschätzungen von Mehrpersonendaten und Rechtskonflikte und schließlich die Überprüfung der Datensätze über mehrere Teams hinweg erstellen und auf die Anfrage des Themas zu antworten.

Für die richtige Bearbeitung zu finden, berücksichtigen Sie diese fünf Tipps bei der Verwaltung und der Reaktion auf SRAs:

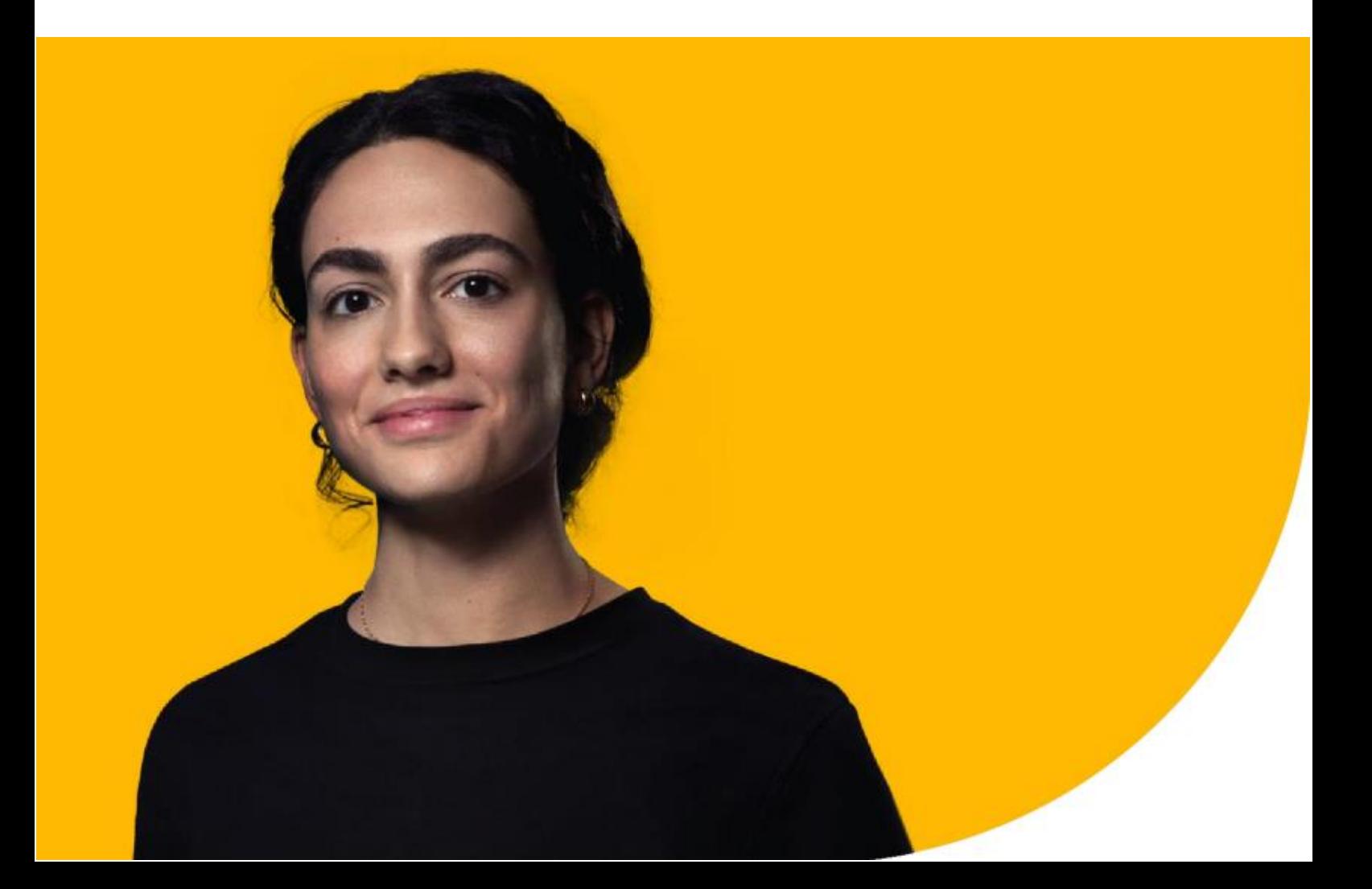

Automatisierte Datenerkennung und -abrufe

Informations-Sicherheit und **Compliance** Lösungen für Sie integriert

Vorteile für Sie von einer robusten Erstbeurteilungsund Rezension-Plattform

**Sicherstellen** der sicheren und konformen **Zusammenarbeit** 

Wählen Sie eine Lösung die mit Ihrem bestehendem Datenschutz-Ökosystem Kompatibel ist

### **5 Tipps**

**Lernen Sie wie Microsoft Ihnen bei Privaten Auskunftsanfragen weiterhelfen kann, um diese Reise umzusetzen nutzen Sie diese Tipps.**

## **Tipp 1: Automatisierte Datenerkennung und -abrufe**

Der erste und wichtigste Schritt auf eine SRA zu antworten bedeutet, die das Thema der Daten zu finden. Dafür benötigen Sie das richtige Werkzeug für die richtige Aufgabe. Während hochentwickelte nützlich Instrumente vorhanden sind, um die Datenerkennung zu automatisieren, die es bei Rechtsstreitigkeiten und Untersuchungen erfordern, ermöglicht es eine intuitivere Benutzererfahrung eine breitere Nutzung in Ihrer Organisation und eine

schnelle Bearbeitungszeit. Ein einfaches und unkompliziertes Werkzeug – speziell entwickelt

unter Berücksichtigung Ihres SRA-Prozesses – ermöglicht es mehr Mitarbeitern in Ihrer Organisation Vorteile der automatisierten Datenermittlung zu nutzen.

Je schneller und einfacher Sie suchen können

und die Daten abrufen, Datenvolumen abschätzen und Suchanfragen anpassen können, desto effizienter ist Ihr SRA-Prozess.

Sobald Sie fertig sind die Suchkriterien, wie z. B. vollständige Namen, E-Mail, Telefonnummern oder andere mehr sensible persönliche Informationen, die das System automatisch scannen soll, durch die von Ihnen angegebenen Umgebungen und sammeln Sie so den Datensatz zur Überprüfung.

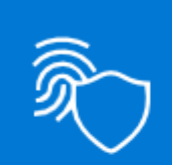

Microsoft Priva-Auskunfts-Anfragen (Priva SRAs) machen es einfach Suchkriterien zu definieren, den Umfang Ihrer Datensuche zu bestimmen und automatisch den Datensatz für Ihre Überprüfung zu sammeln.

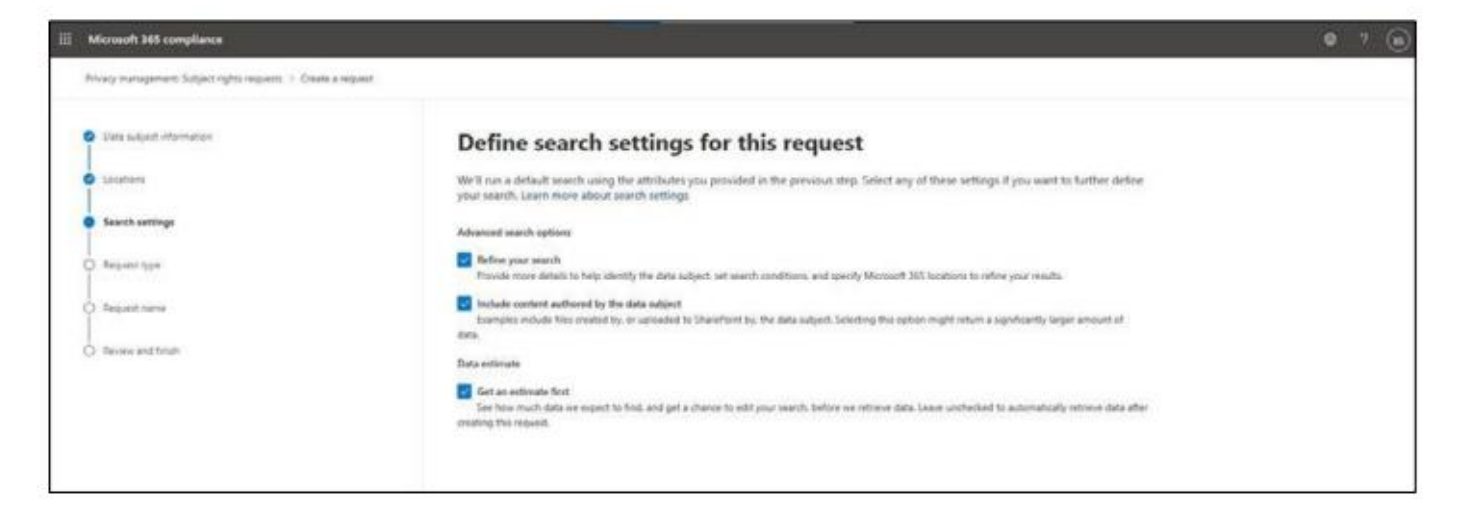

## **Tipp 2: Integriert in Ihrer Datenschutz Lösung**

Automatisierung des Findens von persönlichen Daten reicht nicht aus; Sie brauchen noch mehr Einblick in den Kontext und die Risiken, die mit den Daten verknüpft sind.

Zum Beispiel, wenn Sie auf SRAs reagieren, möchten Sie möglicherweise erfahren, ob die Datei gesetzlich geschützt ist, vertrauliche Informationen enthält, oder umfassen die persönlichen Daten Information mehrerer Personen. Um Datenkonflikte zu identifizieren, müssen Sie jedes Dokument überprüfen und ggf. müssen verschiedene Plattformen manuell gegengeprüft werden.

Die Integration des SRAs-Tools in Ihr Informationssicherheit und Compliance Lösungen könnte dabei helfen, Potenziale zu erkennen Datenkonflikte effizienter lösen und das mit größerer Genauigkeit.

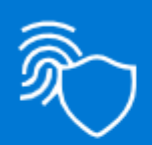

Priva SRAs erkennt automatisch Datenkonflikte zum Thema Anfragen, einschließlich gesetzlicher Aufbewahrungsfristen, Vertraulichkeit und mehrere personenbezogene Daten.

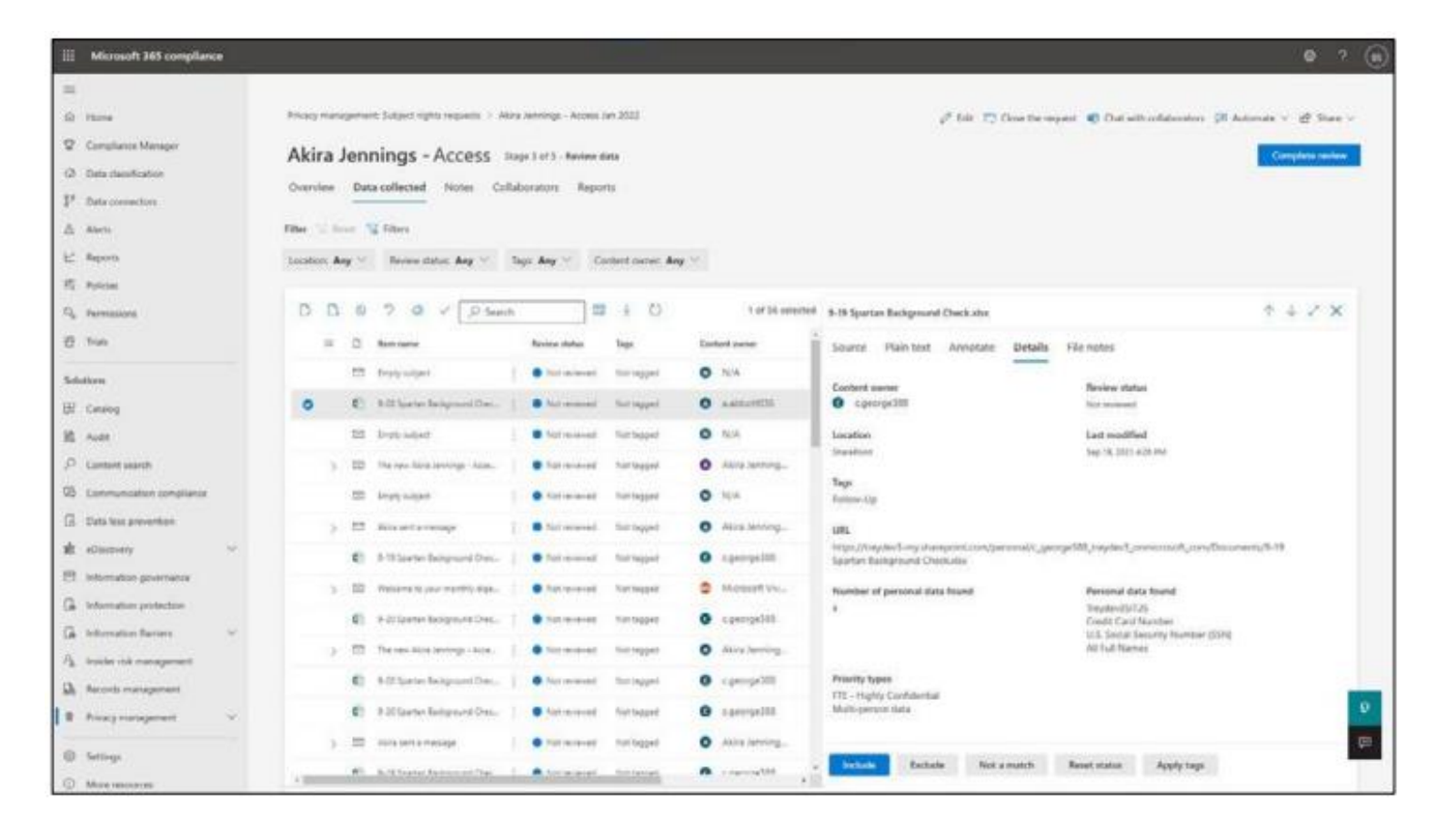

Wenn das SRRs-Tool beispielsweise in Ihre Informationsschutzlösung integriert ist, ist dies möglich:

Korrelieren Sie einfach die Datensignale zwischen den beiden Systemen und finden Sie die Dateien einer Person die vertraulichen Informationen enthält.

Die Integration trägt dazu bei, dass Informationen hochwertiger Geschäfte

ohne angemessene Verarbeitung oder Schutz an betroffene Personen weitergegeben werden.

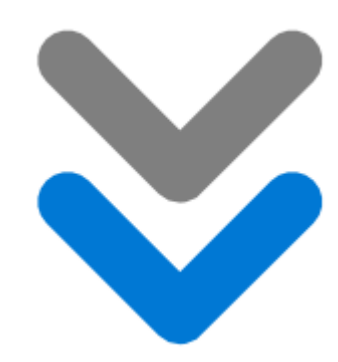

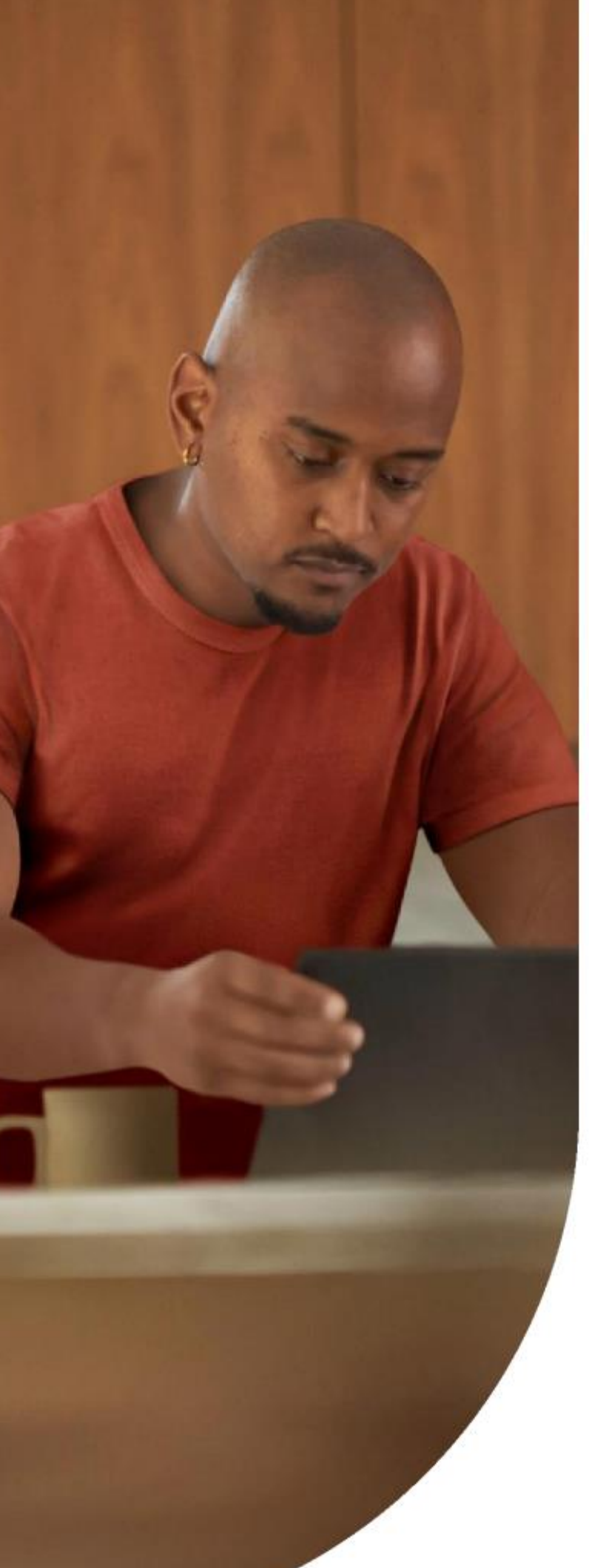

**Tipp 3: Ausnutzen einer robusten Triage und Rezension Plattform**

Nachdem die Betreff-daten zusammengestellt wurden, erhalten Sie die Ergebnisse zum Überprüfen und können eine Entscheidung treffen, was aufgenommen werden soll und redigieren, soweit erforderlich. Angenommen, die Akte einer Person enthält auch die persönlichen Daten einer anderen Person. In diesem Fall müssen Sie die Informationen schwärzen, die nicht die Person betreffen, die den Antrag gestellt hat.

Der manuelle Überprüfungsprozess ist zeitaufwändig.

Manchmal wird nur eine Dateiliste der Dateien die personenbezogenen Daten enthalten angezeigt mit Pfaden und Metadaten. In dieser Situation würden sie wahrscheinlich manuell die Dateipfade kopieren und in den Browser zur einzelnen Überprüfung geben.

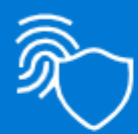

Priva SRRs ermöglicht Ihnen dies ganz einfach Klicken Sie auf eine Datei und führen Sie die Bewertungen aus. Alle Metadaten und Benutzeraktivitätsprotokolle werde in einem anzeigt, um zu verstehen, warum die Daten erhoben, wurden, die eine betroffene Person über eine Anfrage gestellt hat.

Mit einem System, dass Ihnen das Überprüfen einer Vielzahl von Dateitypen ermöglicht, mit einer einzigen Ansicht, können Sie das Markieren von Dateien, Erstellen von Anmerkungen und Informationen erledigen und dabei enorm viel Zeit sparen.

Das System sollte automatisch Datenkonflikte identifizieren, damit Prüfer die Probleme schnell verstehen und die richtigen Maßnahmen ergreifen.

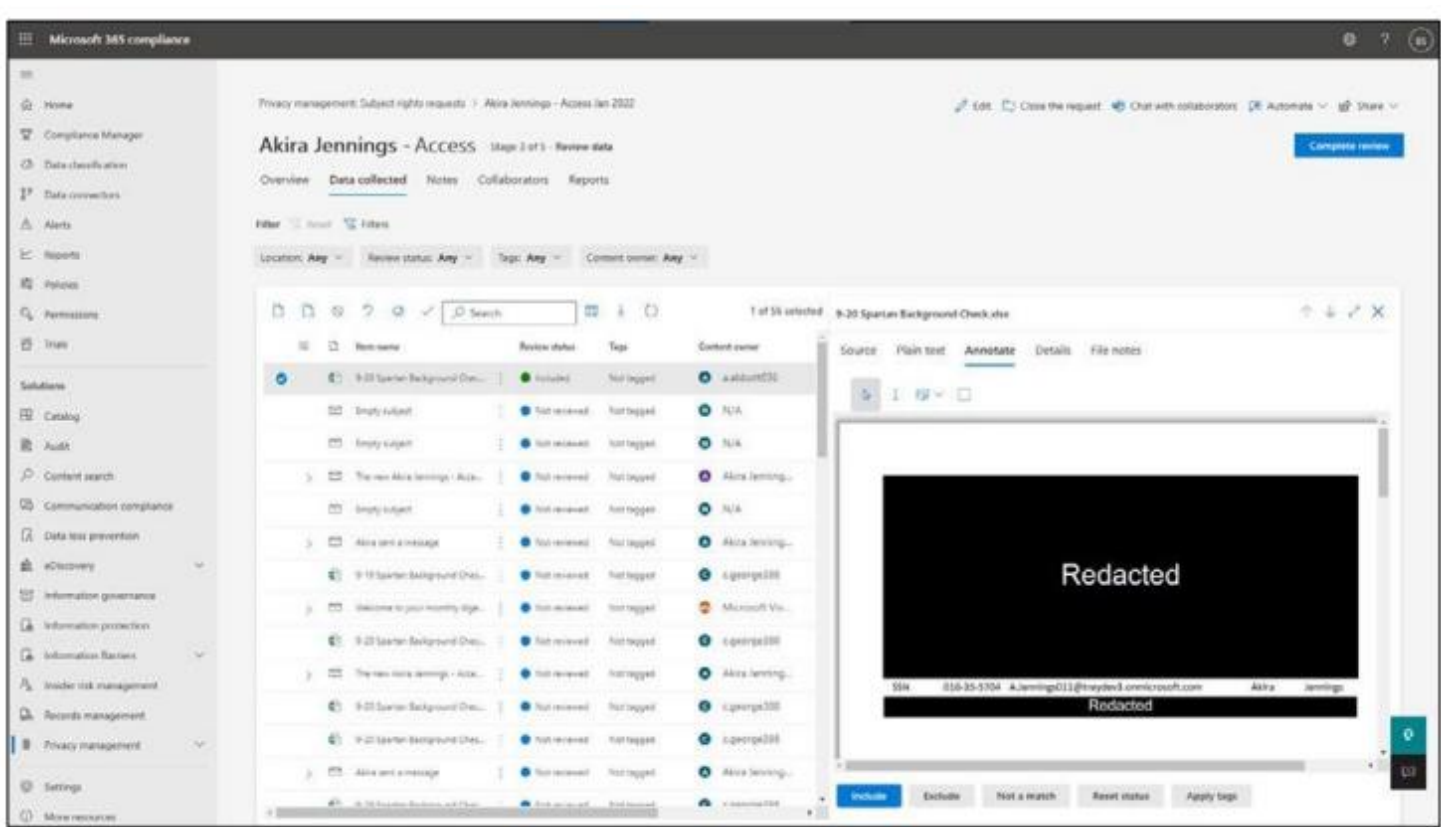

## **Tipp 4: Sorgen Sie für Sicherheit und konformer Zusammenarbeit**

Es ist von entscheidender Bedeutung, eine Umgebung für eine sichere Zusammenarbeit zu schaffen, die verschiedenen Stakeholder ermöglicht gemeinsam an SRAs zu arbeiten.

In der Vergangenheit wurden personenbezogene Daten zur Überprüfung und Genehmigung per E-Mail übermittelt oder Nachrichten an Stakeholder erstellet, die mehr Datenschutz- und Sicherheitsbedenken beinhalteten.

Wenn Stakeholder während des Überprüfung Prozesses an E-Mails oder Nachrichten zusammenarbeiten, dann schaffen sie einen persönlicheren Datenfußabdruck für diese betroffene Person, was zu einem Risiko der Privatsphäre und Sicherheit führen kann, wenn die Kommunikation nicht geschützt ist.

Sie benötigen eine zentrale, sichere und konforme Möglichkeit für Teammitglieder zusammenzuarbeiten, zu diskutieren, zu koordinieren und

Probleme zu lösen als Antworten auf Auskunfts-anfragen.

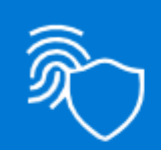

Priva SRAs bietet eine zentralisierte Bewertungsplattform und Microsoft Teams helfen bei der Steuerung der Zusammenarbeit während des gesamten SRA-Prozesses. Darüber hinaus können Sie den Schutz einrichten, Aufbewahrung und Löschung Richtlinien definieren für den Inhalt der Zusammenarbeit.

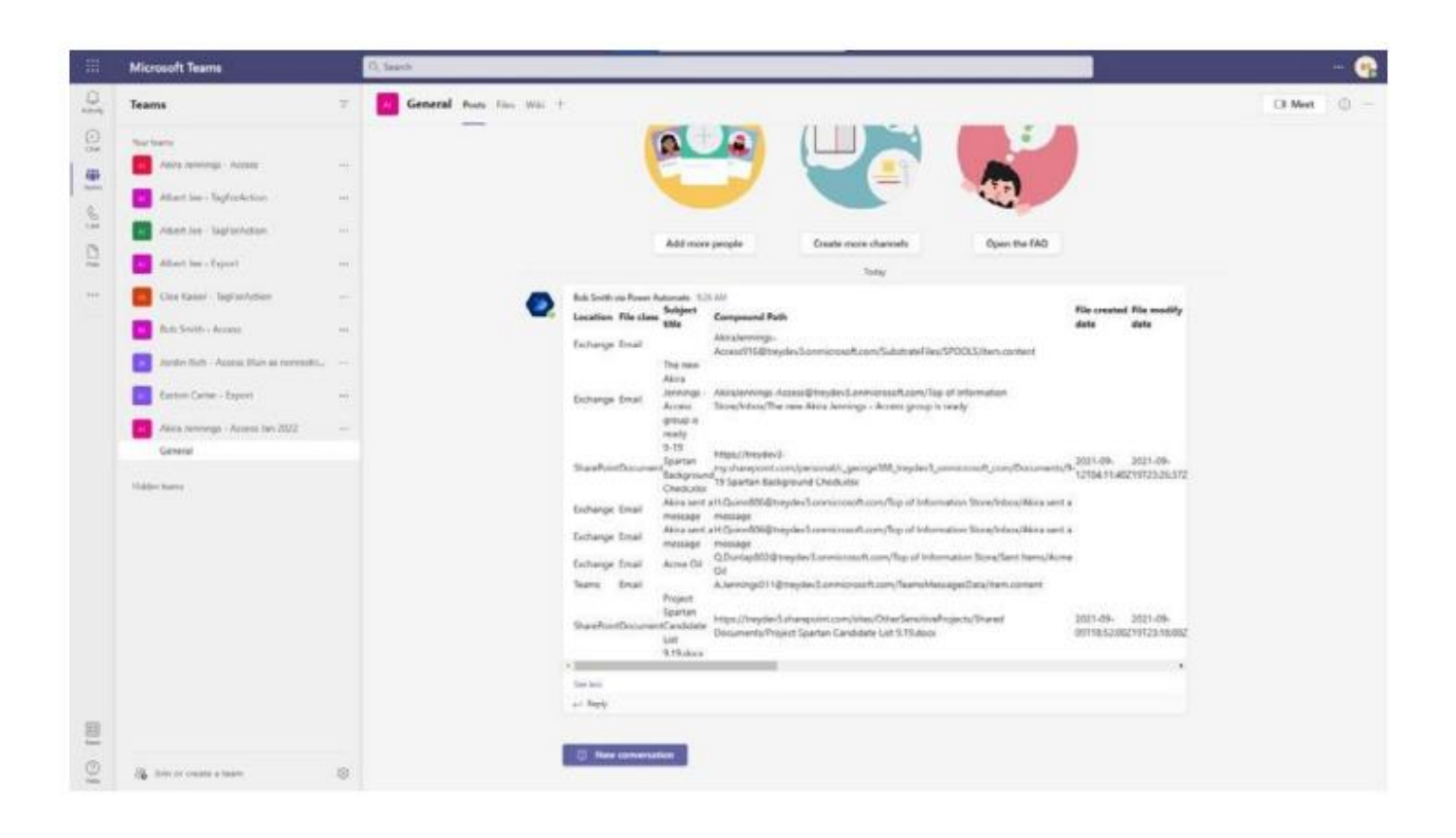

**Tipp 5: Wählen Sie eine Lösung die kompatibel mit Ihrem bestehende Privatsphäre Ökosystem ist**

Die meisten Organisationen verwenden mehrere Lösungen, um die Privatsphäre zu verwalten, aber nur vier Prozent der Unternehmen, die einen End-to-End-Datenschutz nutzen eine Managementlösung. Kompatibilität zwischen Lösungen ist wichtig, um den Implementierungsaufwand zu reduzieren und bieten dabei aggregierte Erkenntnisse über Lösungen hinweg.

Wenn eine Organisation beispielsweise ein IT-Ticketsystem zur Verwaltung verschiedener datenschutzbezogene Arbeitsabläufe verwendet, dann wäre es ideal, dass das SRAs-Tool auch in diesem Ticket System erstellen kann und Sie die Arbeitsabläufe im selben IT-Ticketing oder Workflow-System verwalten können.

Microsoft Graph-APIs für SRAs ermöglichen Ihnen die Integration von Microsoft 365-bezogene Anfragen mit Ihrem Internen oder von anderen Partnern erstellter Datenschutz Lösungen. Diese APIsermöglichen es Ihnen auf SRRs einheitlich zu reagieren in einer Art und Weise über Ihre gesamten Daten hinweg, der sowohl Microsoft und Nicht-Microsoft-Umgebungen.

Priva SRAs bieten auch integrierte Funktionen mit Microsoft Power Automate Vorlagen, die es Ihnen ermöglichen Administratoren, für die ein Datensatz erstellt werden soll SRAs in ServiceNow oder andere benutzerdefinierte Workflows hinzuzufügen.

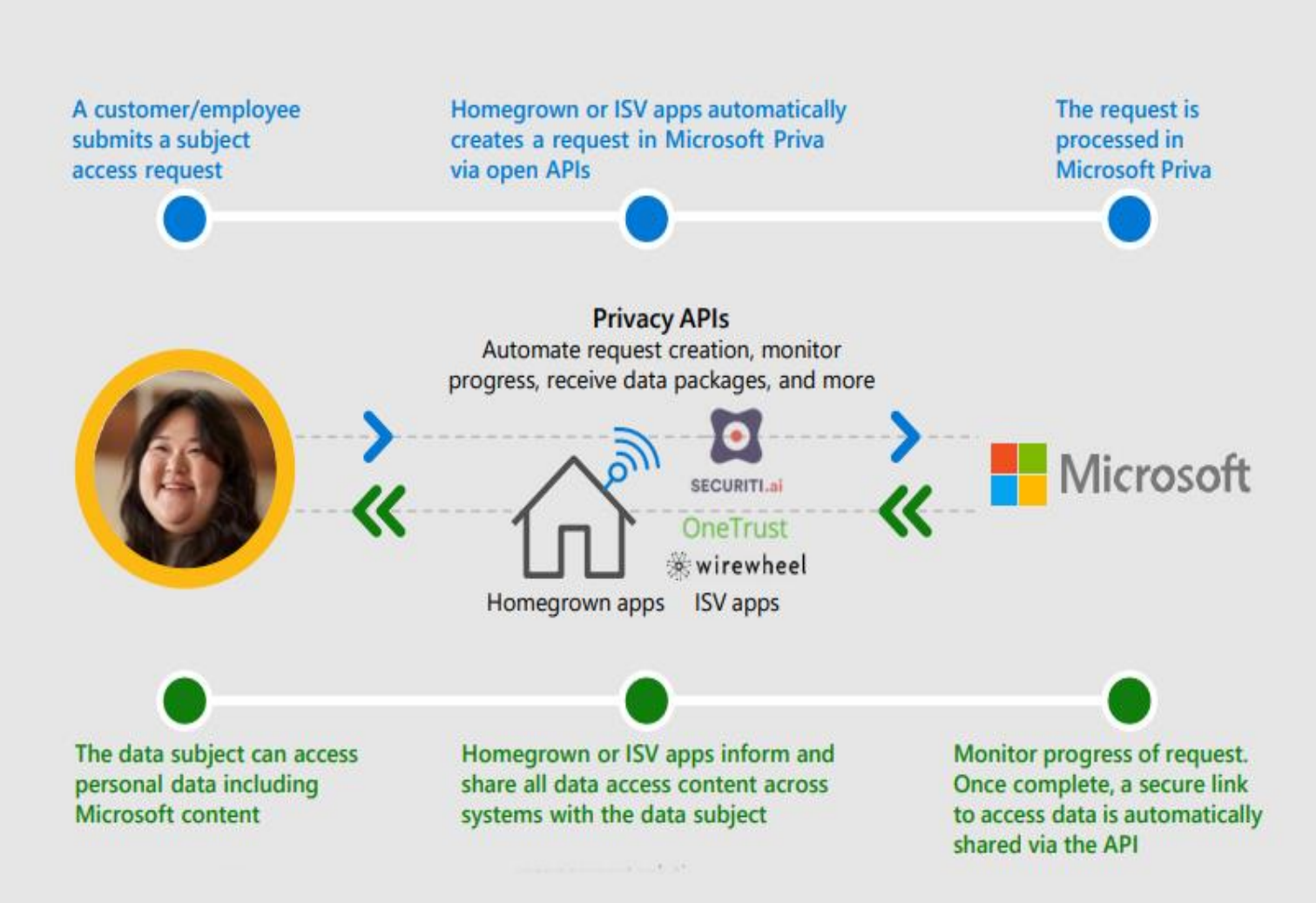

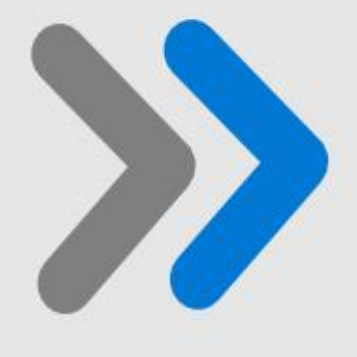

**Microsoft Priva Auskunft Anfragen: Unterstützung von effizienter und schnellem Antwort Management**

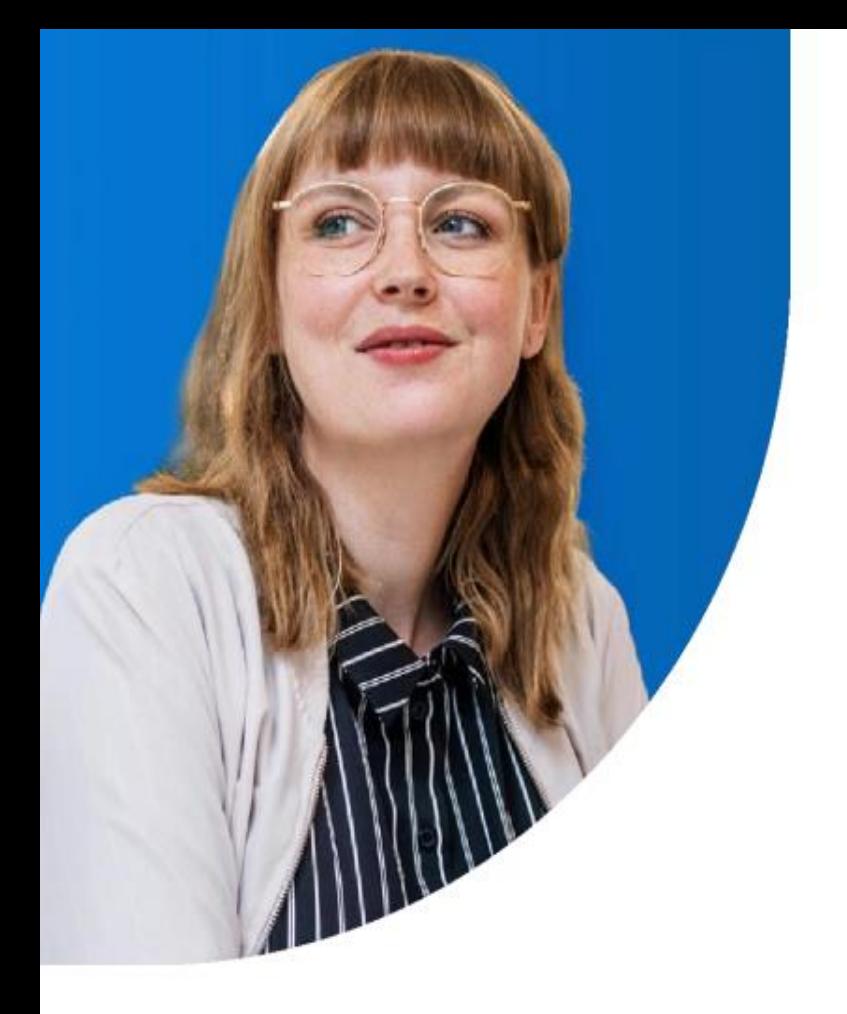

Mit Priva SRRs können Sie SRAs im großen Maßstab automatisieren und verwalten.

#### Priva SRAs

Finden Sie automatisch das Persönliche des Betreffs, erkennen Datenkonflikte und bieten integrierte Überprüfung und eine Schwärzung Funktionen und ermöglichen gleichzeitig Sicherheit bei der Zusammenarbeit über Microsoft Teams.

Die Lösung kann in Ihre eigene oder von Partnern erstellte Privatsphäre Lösungen integriert werden, die Ihnen eine einheitliche Lösung ermöglichen und optimierte Reaktion auf SRRs bieten

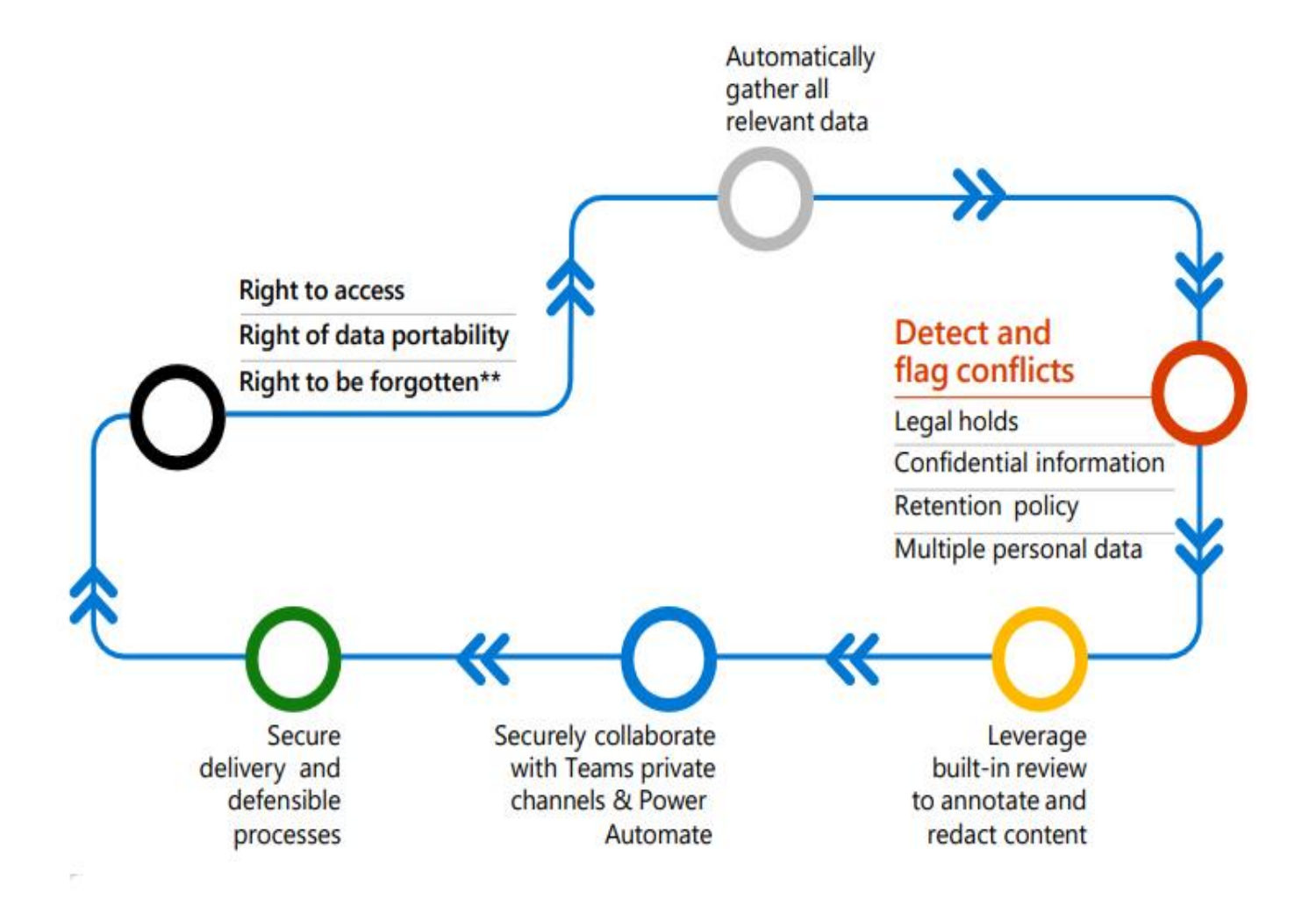

# **Starten Sie noch heute Ihren 90 Tage freien Testzeitraum und seien Sie begeistert!**

https://aka.ms/trypriva

Microsoft und das Team der Ifunds Germany freuen sich, dabei zu helfen, die Komplexität des SRA-Managements zu erleichtern. Wir hoffen die Tipps in diesem E-Book führen Sie zu einer effizienteren und vollständigeren Methode Ihre Wünsche zu erfüllen. Sie können in der Technischen Dokumentation über die Lösung mehr erfahren, oder probieren Sie kostenlos Priva Daten Auskunft für 90 Tage, oder bis zu 50 Anträge aus (je nachdem, welches Limit zuerst abläuft).

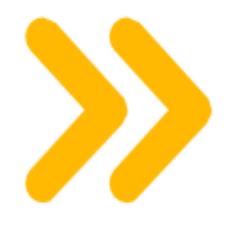

https://aka.ms/priva/web

©2022 Microsoft Corporation. All rights reserved. This document is provided "as is." Information and views expressed in this document, including URL and other internet website references, may change without notice. You bear the risk of using it. This document does not provide you with any legal rights to any intellectual property in any Microsoft product.

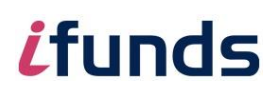